## Math for Deep Learning

## What You Need to Know to Understand Neural Networks

by Ronald T. Kneusel

## errata updated to print 3

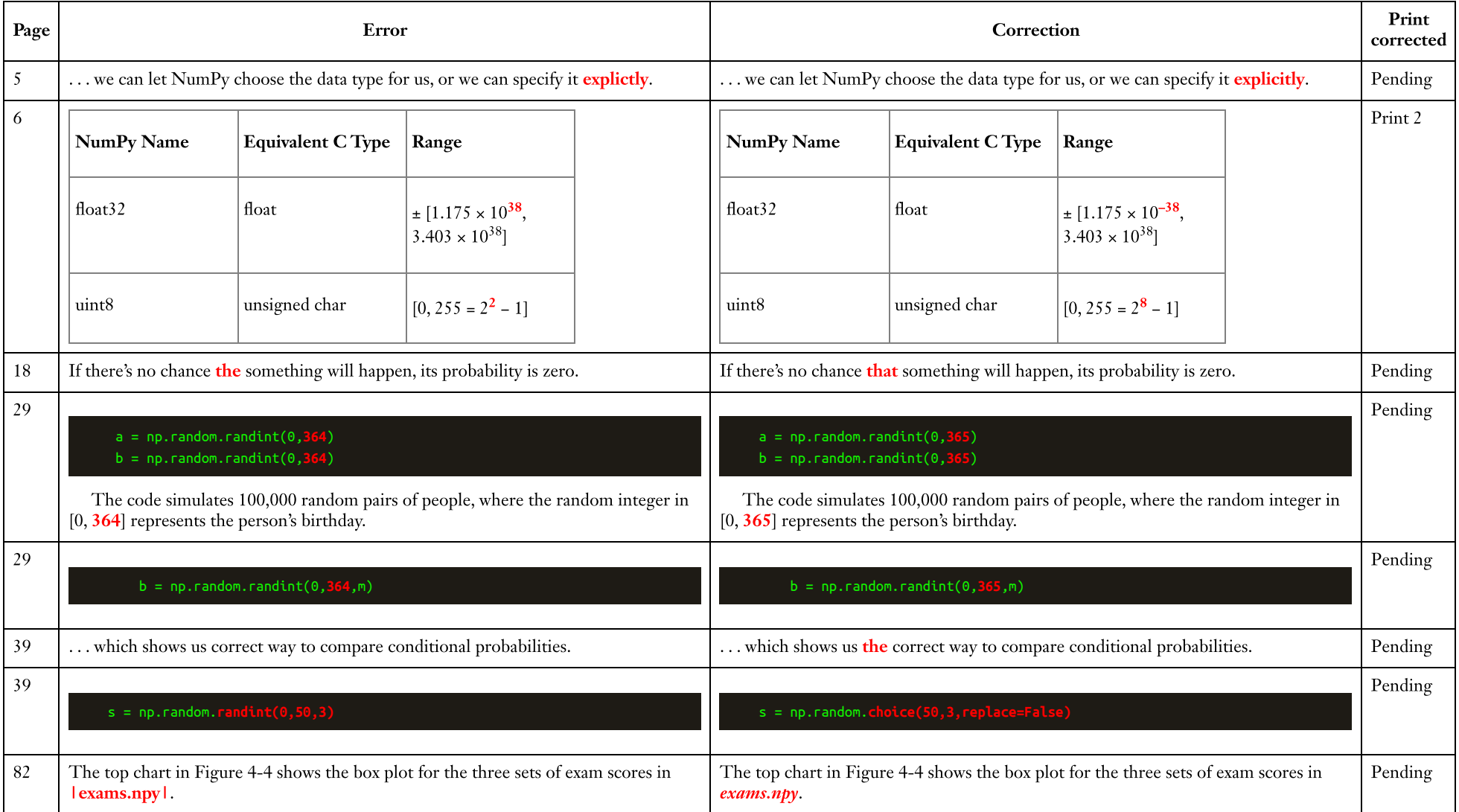

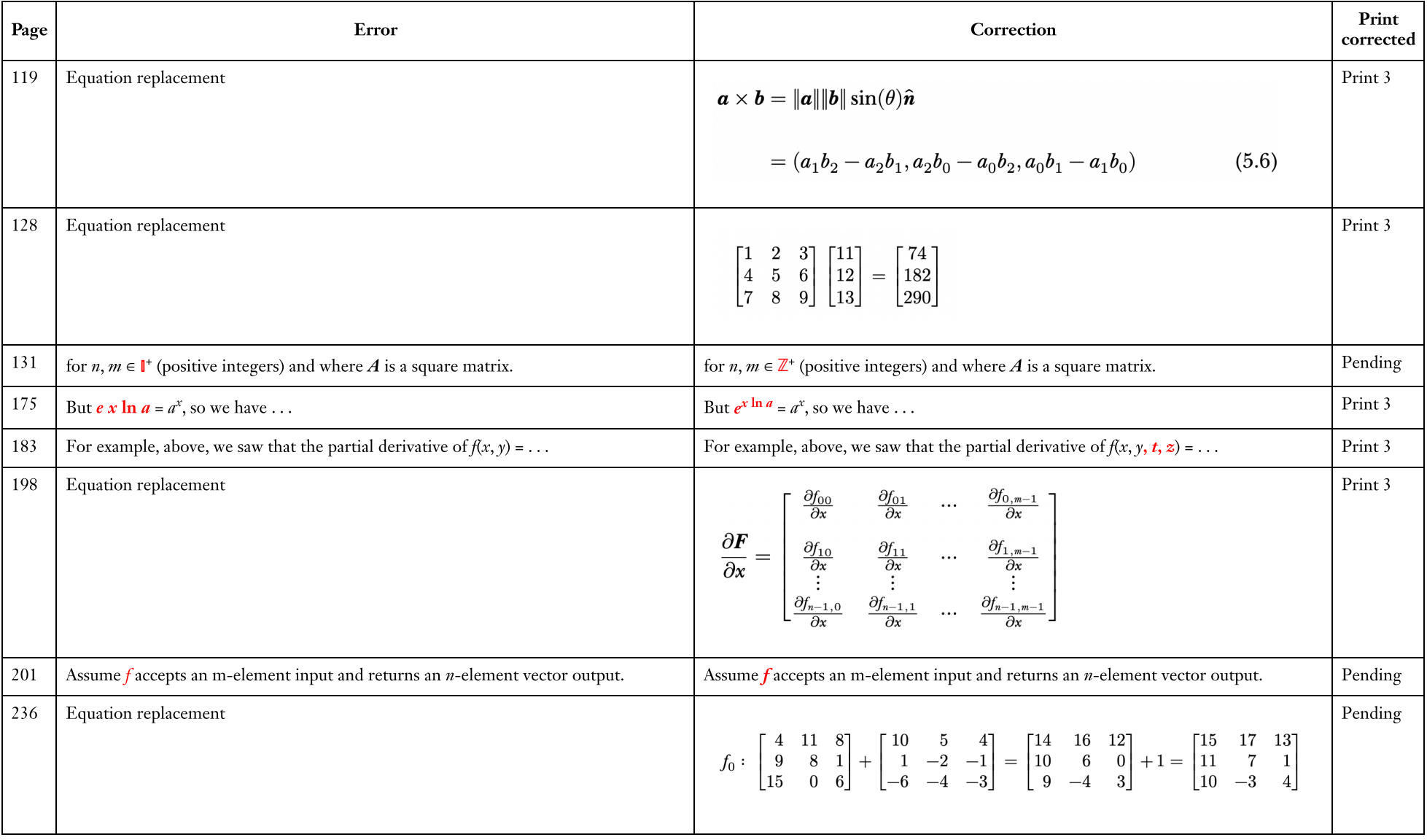

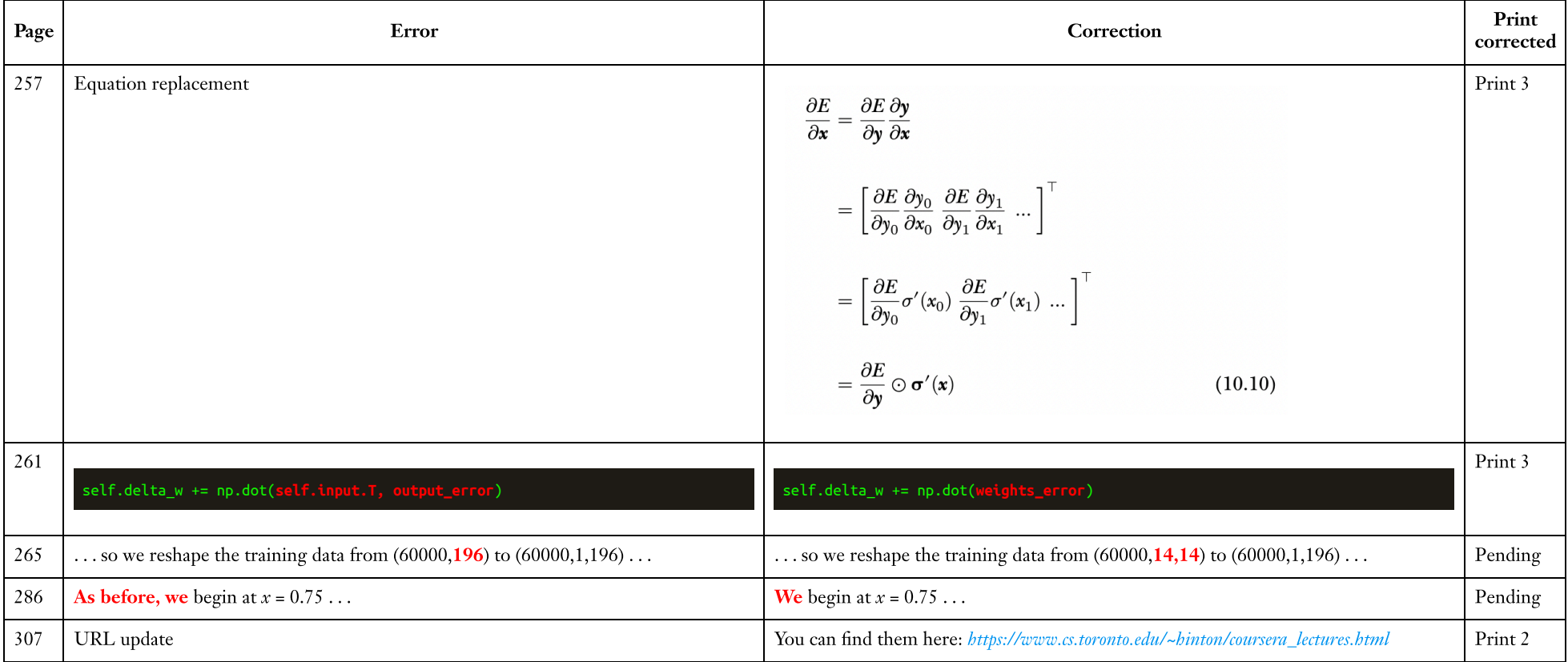